## Comparison of RegioGraph 2024 versions

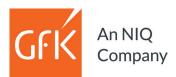

| Base functions                                                                                                    | Analysis | Planning | Strateg |
|----------------------------------------------------------------------------------------------------|----------|----------|---------|
| Import data of all standard formats (e.g., *.xlsx, *.txt, *.mdb, *.csv)                                                                                                    | х        | х        | х       |
| Import customer and site addresses at the street level (geocoding) <sup>1</sup>                                                                                                    |          | х        | х       |
| Search addresses <sup>1</sup>                                                                                                    | х        | х        | х       |
| Export data (tables, graphics, presentations, PDFs, printing)                                                                                                    | х        | х        | х       |
| Visualize data on maps: ABC, clusters, pictograms, portfolio, charts, etc.                                                                                                    | х        | х        | х       |
| Link all your data and model spatial variables                                                                                                    | х        | х        | х       |
| Create customized documents with maps, charts and lists                                                                                                    | х        | х        | х       |
| Work with your data more easily using a table design view                                                                                                    | х        | х        | Х       |
| Carry out calculations (filter, select, distances, regions, trends, etc.)                                                                                                    | х        | х        | Х       |
| Perform data analyses (score, index, portfolio matrix, ABC, promillation, percentages, deviations,)                                                                                                    | х        | х        | х       |
| Automatically update data, map layers, analyses and territories                                                                                                    | х        | х        | х       |
| Fransfer layer formatting and analyses for quicker, more consistent planning                                                                                                    | х        | х        | Х       |
| ayout generator for cutting sales territories (documents, bookmarks, printing)                                                                                                    | х        | х        | х       |
| Automatically create reports                                                                                                    |          | х        | Х       |
| Maximize maps and present in full-screen mode                                                                                                    | х        | х        | Х       |
| Jtilize a map editor for professional digitization                                                                                                    |          | х        | Х       |
| Georeference raster map images and bitmap files                                                                                                    |          | х        | х       |
| nsert and work with grid layers                                                                                                    |          | х        | х       |
| Add-on available: RegioGraph TeamConnect                                                                                                    |          |          |         |
| Share project insights online with colleagues as interactive map (uploading of maps to your company server or to a<br>nosting service provider's server, access from various end devices while on the go, granting of access rights for all users) | Add-on   | Add-on   | Add-on  |
| Sales territory planning                                                                                                    |          |          |         |
| Aanually plan new territory structures                                                                                                    | х        | х        | х       |
| how territory changes in both map and table form                                                                                                    | х        | х        | х       |
| Calculate workload                                                                                                    |          | х        | х       |
| Nork with simultaneous access to a map, table and chart in planning view                                                                                                    |          | х        | х       |
| Plan and optimize territories on the basis of computer-assisted algorithms                                                                                                    |          | х        | х       |
| Generate territories according to accessibility, customer distribution or specified minimum/maximum values <sup>1</sup>                                                                                                    |          | х        | х       |
| Optimize territories with full or partial automation                                                                                                    |          | х        | х       |
| Create parallel or multi-level territory structures                                                                                                    |          | х        | х       |
| Plan and optimize regions within territories                                                                                                    |          | х        | х       |
| _ock selected territories for more control when planning                                                                                                    |          | х        | х       |
| Determine optional locations within territories                                                                                                    |          | х        | х       |
| Calculate substitutes for sales representatives                                                                                                    |          | х        | х       |
| Connected locations planning                                                                                                    |          | х        | Х       |
| Generate territory reports, compare territories and identify growth opportunities                                                                                                    |          | Х        | х       |
| ocation planning                                                                                                    |          |          | 1       |
| Calculate drive-time zones and street distances <sup>1</sup>                                                                                                    |          | х        | х       |
| Determine optimal locations in your branch network                                                                                                    |          |          | х       |
| Calculate distance matrices for location networks <sup>1</sup>                                                                                                    |          |          | х       |
| Automatically calculate and compare location potential <sup>1</sup>                                                                                                    |          |          | х       |
| Analyze locations with a Huff model (determine market share zones and catchment areas) <sup>1</sup>                                                                                                    |          |          | х       |
| ntegrated data and maps                                                                                                    |          |          |         |
| All administrative and postcode maps for a European country of choice                                                                                                    | х        | х        | х       |
| Pre-formatted comprehensive map images for a European country of choice                                                                                                    | х        | х        | х       |
| Map of two-digit postcodes in Europe                                                                                                    | х        | х        | х       |
| Maps and aerial imagery from Microsoft Bing available via Internet*                                                                                                    |          | х        | х       |
| Data on inhabitants, households & purchasing power down to the postcode level for a European country of choice                                                                                                    | х        | х        | х       |
| GfK end-consumer potential (inhabitants, households, GfK Purchasing Power) <u>OR</u> D&B business potential location, industry, no. of employees, turnover) at the street level (only available for Germany)                                       |          |          | optiona |
| Customer support & training courses                                                                                                    |          |          |         |
|                                                                                                    |          |          |         |
| Free user hotline & video tutorials in the new GfK Support Portal                                                                                                    | х        | х        | х       |

requires geocoding function
Usage license applies for 12 months or until the next update.

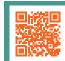

## Which software version is right for you?

Watch our video to learn more: www.gfk-regiograph.com/comparison